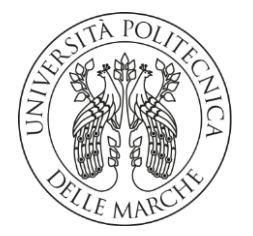

# **UNIVERSITA' POLITECNICA DELLE MARCHE**

# FACOLTA' DI INGEGNERIA

Corso di Laurea triennale in Ingegneria Elettronica

# **PROGETTAZIONE DI UNA ANTENNA RADAR IN TECNOLOGIA PLANARE SU VETRO**

DESIGN OF A RADAR ANTENNA IN PLANAR TECHNOLOGY ON GLASS

Relatore: Chiar.mo Tesi di Laurea di:

Prof. Graziano Cerri **Daniele Alidori** Daniele Alidori

Correlatori:

Prof.ssa Paola Russo

Ing. Alfredo De Leo

A.A. **2019** / **2020**

# **Indice**

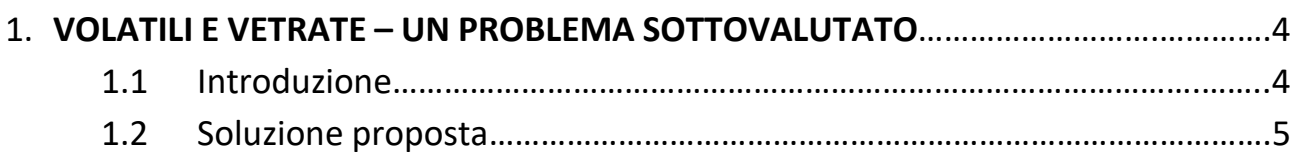

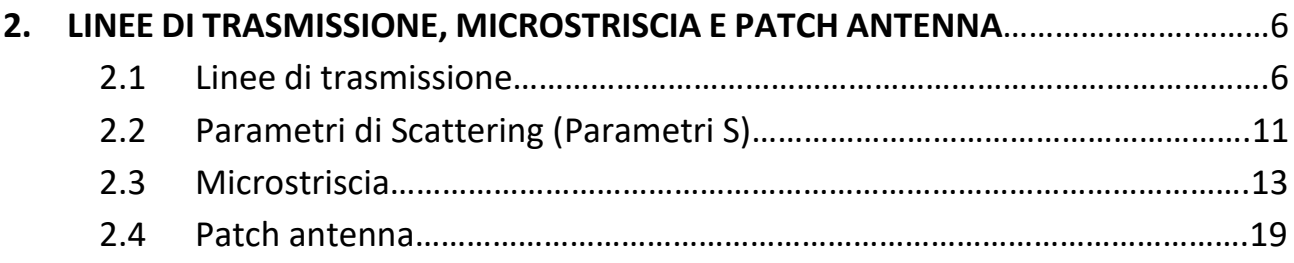

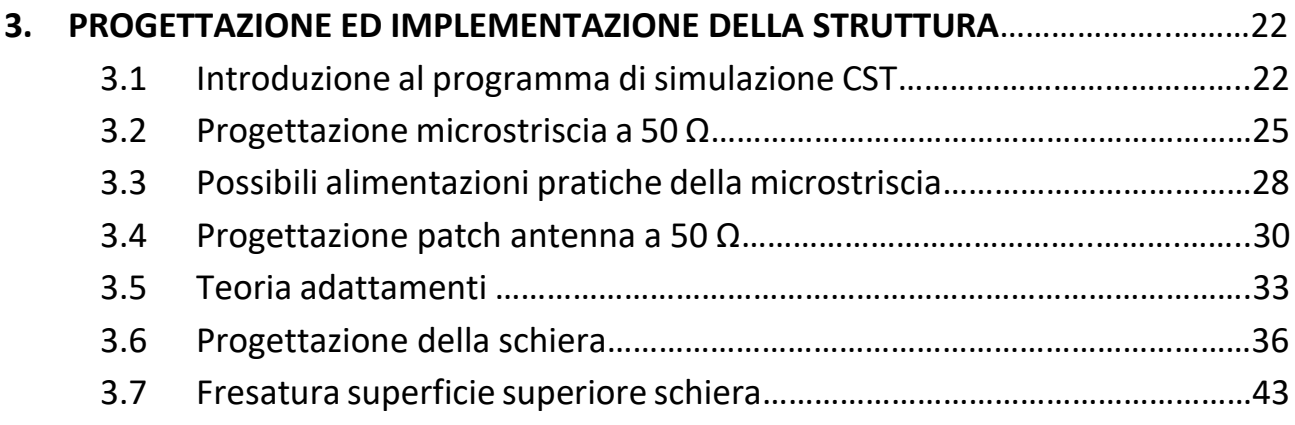

# 4. **RADAR CROSS-SECTION VOLATILI**…………………………………………………………………..45 4.1 Stima RCS……………………………………………………………………………………………45 4.2 Calcolo potenza da irradiare……………………………………………………………….47

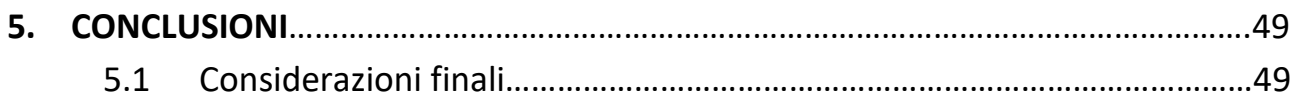

# **1. VOLATILI E VETRATE – UN PROBLEMA SOTTOVALUTATO**

## **1.1 Introduzione**

Gli uccelli possono facilmente evitare in volo gli ostacoli presenti nei loro habitat, ma non sono preparati a far fronte a ostacoli trasparenti come lastre di vetro. Il pericolo di una collisione oggi è molto elevato: secondo diverse ricerche si deve calcolare almeno una vittima l'anno per ogni edificio, ma probabilmente sono molte di più, dato che è abbastanza difficile ottenere statistiche attendibili. Spesso avvengono collisioni anche in luoghi la cui pericolosità non è per nulla evidente. Anche se gli uccelli, dopo un urto, non sembrano feriti, la metà di essi muore più tardi a causa delle lesioni interne riportate. Sono colpiti quasi tutti i gruppi di uccelli, tra loro anche specie rare e minacciate. Più un luogo è attraente per gli uccelli, più elevato è il pericolo di collisioni. Presso ripari fonici attorniati da alberi e cespugli è possibile constatare un numero di collisioni quattro volte superiore rispetto alle tratte senza vegetazione [1].

Il vetro risulta essere una fonte di pericolo principalmente per due motivi:

- È trasparente: l'uccello vede l'albero dietro la lastra di vetro ma non percepisce l'ostacolo che si trova in mezzo.
- Riflette l'ambiente circostante: gli alberi e il cielo vi si specchiano e fanno credere all'uccello di trovarsi di fronte a un possibile spazio vitale.

Dove grandi superfici vetrate non possono essere evitate è consigliabile non piantare nelle vicinanze né alberi né cespugli e togliere quelli esistenti. Anche una vegetazione rigogliosa nel giardino d'inverno aumenta il rischio. Il problema è presente e tangibile, necessita quindi di una soluzione.

## **1.2 Soluzione proposta**

Cercare di risolvere il problema appena presentato andando a modificare la struttura dell'edificio risulta essere una soluzione non applicabile: facendo un rapido esempio il normale vetro colorato che si trova in commercio è fortemente sconsigliato poiché, di norma, riflette l'ambiente circostante. Quello che si dovrebbe fare allora è utilizzare un vetro reso traslucido, opaco, sabbiato oppure trattato con mordenti chimici; una soluzione di questo tipo oltre ad essere particolarmente costosa renderebbe una finestra praticamente inutilizzabile: permetterebbe il passaggio della luce per l'illuminazione diurna ma impedirebbe la vista verso l'esterno. La soluzione che in questa tesi è stata sviluppata non va a modificare i materiali utilizzati in fase di costruzione e per questo risulta essere applicabile anche ad edifici già costruiti. Il principio alla base è rilevare la presenza di un volatile che si avvicina al palazzo interessato attraverso un radar opportunamente progettato, così da poter intervenire deviando la traiettoria degli uccelli ed evitando quindi lo scontro con l'edificio. Il radar viene realizzato direttamente sul vetro che andrà poi a far parte della vetrata esterna: quattro antenne planari (patch antennas) collegate in parallelo ed alimentate da tratti in microstriscia garantiranno un diagramma di radiazione con un lobo principale di ampiezza tale da permettere una copertura efficace dell'area circostante. Le parti conduttrici saranno realizzate con un'apposita vernice trasparente, opportunamente disposta su entrambe le facce del vetro: sulla parte superiore (rivolta verso l'esterno) verrà realizzata la schiera mentre la parte inferiore (rivolta verso l'interno) sarà completamente metallizzata e fungerà da piano di massa. A seconda della dimensione dell'edificio potrà poi essere necessario installare uno o più radar, quindi solamente uno o una minima parte dei vetri dovranno subire questo particolare trattamento, permettendoci di ottenere una soluzione al problema poco invasiva.

# **2. LINEE DI TRASMISSIONE, MICROSTRISCIA E PATCH ANTENNA**

All'interno di questo capitolo vengono descritti quelli che sono i principali aspetti delle strutture utilizzate nella realizzazione del radar, approfondendo il comportamento dei campi elettromagnetici in ognuna di esse.

# **2.1 Linee di trasmissione**

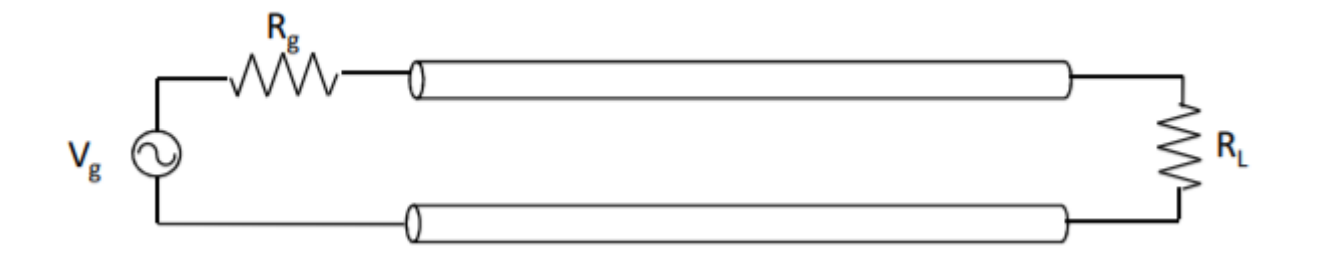

#### *Figura 1 – Rappresentazione linea di trasmissione bifilare*

Una linea di trasmissione, nella sua rappresentazione più semplice (Figura 1), è una struttura di due conduttori alimentati con un segnale tempo variante (es. linea bifilare). In questo tipo di struttura si può propagare un'onda TEM, cioè TRASVERSO ELETTRO-MAGNETICA: campo E ed H sono trasversali rispetto alla direzione longitudinale della linea e la propagazione avviene nella direzione longitudinale. Campo E, H e direzione di propagazione formano quindi una terna destrorsa [2]. Nella linea bifilare abbiamo in ogni punto un campo magnetico che circonda i conduttori (direzione e verso seguono la regola del cavatappi) ed a questo si aggiunge un campo elettrico, ortogonale alla direzione del campo H, che va da un filo all'altro (Figura 2).

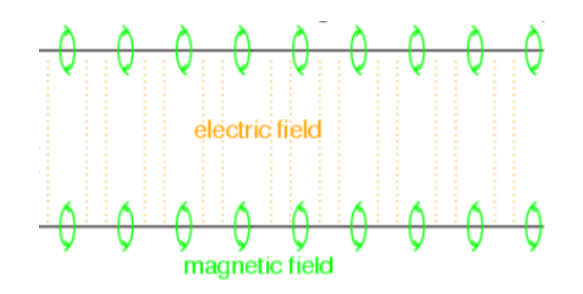

*Figura 2 - Rappresentazione campi E ed H*

Per evidenziare questi effetti la linea bifilare può essere rappresentata come una serie di celle elementari formata da induttori L e capacità C. Come abbiamo detto nell'onda TEM i campi E ed H hanno una distribuzione trasversale. Questa disposizione permette ai campi di rispettare le condizioni statiche se si considera il laplaciano solo sul piano trasverso. Su di esso (piano x, y se suppongo z la direzione di propagazione) valgono quindi i vincoli del caso statico. Le equazioni di Maxwell sono:

$$
\nabla_{\text{tr}} \times E_{\text{tr}}(x,y,z,t) = 0 \quad \rightarrow \quad E_{\text{tr}}(x,y,z,t) = -\nabla_{\text{tr}} \Phi(x,y,z,t) \tag{2.1}
$$

$$
\nabla_{\mathbf{tr}} \times \mathsf{H}_{\mathbf{tr}}(\mathsf{x}, \mathsf{y}, \mathsf{z}, \mathsf{t}) = \mathsf{J}(\mathsf{x}, \mathsf{y}, \mathsf{z}, \mathsf{t}) \tag{2.2}
$$

È allora possibile parlare di differenza di potenziale tra due punti (campo E conservativo) se si rimane su di un piano trasverso rispetto alla direzione di propagazione, si fissa cioè una coordinata z. Esiste dunque un legame univoco tra la corrente che scorre nei conduttori ed il campo H trasverso, cosi come la differenza di potenziale tra due punti ed il campo E trasverso. Invece di lavorare con E ed H, attraverso un'operazione di integrazione delle equazioni 2.1 e 2.2, è possibile lavorare con V ed I.

$$
\int_{S} \quad \nabla \text{tr} \times \text{Htr}(\mathbf{x}, \mathbf{y}, \mathbf{z}, \mathbf{t}) \, dS = \oint_{C} \quad \text{Htr}(\mathbf{x}, \mathbf{y}, \mathbf{z}, \mathbf{t}) \, dI = \int_{S} \quad J(\mathbf{x}, \mathbf{y}, \mathbf{z}, \mathbf{t}) \, dS = \mathbf{I}(\mathbf{z}, \mathbf{t}) \tag{2.3}
$$

S superfice sul piano trasverso (x,y) con bordo C attraversata dalla linea bifilare

$$
V(z,t) = -\int_1^2 E \mathrm{tr}(x, y, z, t) \, dl \tag{2.4}
$$

1 punto sul primo conduttore, 2 punto sul secondo conduttore, entrambi sullo stesso piano trasverso (x,y)

Per definire le relazioni tra campo elettrico e magnetico o le grandezze tensione e corrente si devono esaminare le variazioni lungo z, dalle quali è possibile evidenziare un legame diretto tra i campi, relazione che invece era assente riferendoci solo al piano trasverso. Questa dipendenza viene evidenziata attraverso le equazioni dei telegrafisti.

$$
\frac{dI}{dz} = -C \frac{dV}{dt} \tag{2.5}
$$

$$
\frac{dV}{dz} = -L \frac{dI}{dt} \tag{2.6}
$$

Le variazioni spaziali di una grandezza sono legate alle variazioni temporali dell'altra e viceversa [2]. È importante evidenziare come le grandezze L e C corrispondano agli elementi utilizzati per rappresentare le singole celle elementari ed hanno un legame con la geometria che utilizzo (coassiale, linea bifilare) oltre ad essere in relazione con le caratteristiche della linea, cioè dipendono dalla permeabilità e costante dielettrica del materiale con cui è realizzata. Elaborando le due equazioni dei telegrafisti, ovvero derivando la 2.5 rispetto a z e la 2.6 rispetto al tempo per poi sostituire la 2.5 nella 2.6 è possibile ottenere l'equazione d'onda per la tensione:

$$
\frac{d^2 V}{dz^2} = LC \frac{d^2 I}{dt^2}
$$
 (2.7)

È importante evidenziare come la tensione prodotta dal campo E che si propaga nella linea sotto forma di onda TEM è anch'essa un'onda. Lo stesso vale per la corrente. La soluzione dell'equazione d'onda per la tensione è un'onda somma di due contributi: una componente progressiva, che viaggia lungo le z positive, e una componente regressiva, che viaggia invece nella direzione delle z negative:

$$
V(z,t) = V^{+}(t - \frac{z}{v}) + V^{-}(t + \frac{z}{v})
$$
 (2.8)

$$
I(z,t) = \frac{1}{z_0} \left[ V^+(t - \frac{z}{v}) - V^-(t + \frac{z}{v}) \right]
$$
 
$$
Z_0 = \sqrt{\frac{L}{c}} \text{ Impedenza caratteristica} \left[ \Omega \right]
$$
 (2.9)

L'equazione della corrente la si ottiene sostituendo l'onda di tensione (2.8) nelle equazioni dei telegrafisti (2.5 e 2.6).

#### **Dominio dei fasori**

Volendo analizzare un caso più particolare, ovvero con eccitazione sinusoidale, è possibile lavorare nel dominio dei fasori. Le equazioni dei telegrafisti diventano quindi:

$$
\frac{dI}{dz} = -j\omega CV \tag{2.10}
$$

$$
\frac{dV}{dz} = -j\omega LI \tag{2.11}
$$

Dalle quali è possibile ricavare le equazioni d'onda di tensione e corrente:

$$
\frac{d^2 V}{dz^2} = -\omega^2 LCV = -\beta^2 V \tag{2.12}
$$

$$
\frac{d^2 I}{dz^2} = -\omega^2 LCI = -\beta^2 I \tag{2.13}
$$

Basta risolvere solo una delle due equazioni, per poi sostituire la soluzione nelle equazioni dei telegrafisti e trovare l'altra componente [2]. Questo permette di trovare la formulazione dell'onda di tensione e di corrente:

$$
V(z) = V^+ e^{-j\beta z} + V^- e^{j\beta z}
$$
 (2.14)

$$
I(z) = \frac{1}{z_0} \left[ V^+ e^{-j\beta z} - V^- e^{j\beta z} \right]
$$
  

$$
Z_0 = \sqrt{\frac{L}{C}} \neq 377 \Omega \text{ (Dipende dalla geometria della linea)} \quad (2.15)
$$

È possibile definire a calcolare diversi parametri della linea di trasmissione:

### • *Coefficiente di riflessione*

È il rapporto tra l'onda riflessa e l'onda incidente ed è definibile in ogni sezione z della linea:

$$
\rho(z) = \frac{V^-}{V^+} e^{2j\beta z}
$$
 (2.16)

Volendo definire il coefficiente di riflessione in corrispondenza del carico, che per semplicità di calcolo viene posto in z=0, si ottiene applicando la corrispondente condizione al contorno:

$$
V(z=0) = ZL * I(z=0)
$$
 (2.17)

$$
V^+ + V^- = \frac{Zl}{Z0} (V^+ - V^-)
$$
 (2.18)

Svolgendo i vari passaggi è possibile dimostrare che:

$$
\rho(z=0) = \frac{V^-}{V^+} = \frac{z_1 - z_0}{z_1 + z_0} \tag{2.19}
$$

Questo ci porta ad elencare alcune proprietà del coefficiente di riflessione:

- 1. È una quantità complessa;
- 2. Sul carico è puramente reale solo se il carico è reale, ma negli altri punti della linea (al variare di z) è complesso;
- 3. Il modulo è compreso tra 0 ed 1:  $0 \leq |\rho| \leq 1$ ;
- 4. È una funzione periodica di periodo  $\lambda/2$ ;
- *Impedenza d'ingresso*

Se una linea è collegata ad un carico di qualunque genere, si definisce impedenza d'ingresso il rapporto tra la tensione totale e la corrente totale in una certa sezione della linea. Viene appunto definita di "ingresso" perché può essere definita come l'impedenza vista da una certa sezione guardando verso il carico.

$$
Zin(z = -L) = \frac{V(z = -L)}{I(z = -L)} = Z_0 \frac{1 + \rho(z)}{1 - \rho(z)} = Z_0 \frac{Zl \cos(\beta L) + j Z0 \sin(\beta L)}{Z_0 \cos(\beta L) + j Zl \sin(\beta L)}
$$
(2.20)

L'impedenza d'ingresso tiene conto di tutti i possibili fattori: distanza L dal carico, valore dell'impedenza del carico, dell'impedenza caratteristica della linea e della costante di propagazione. L'impedenza d'ingresso cambia il suo valore lungo la linea (con periodicità λ/2) passando ciclicamente da valori resistivi-capacitivi a valori resistivi-induttivi [2].

# **2.2 Parametri di Scattering (Parametri S)**

Come già detto in precedenza, quando si lavora a frequenze molto alte (nella banda delle microonde) i diversi componenti sono interconnessi tra loro attraverso delle linee di trasmissione. Sulla bocca di ogni singolo componente è possibile definire una sezione sulla quale misurare un'onda incidente "a" ed un'onda riflessa "b". Queste grandezze mi permettono di calcolare numerosi parametri della linea senza utilizzare le definizioni di tensione e corrente.

L'onda incidente a<sup>i</sup> (riferita alla bocca i-esima) è proporzionale all'onda di tensione progressiva secondo la seguente la relazione:

$$
a_i = \frac{V i^+}{\sqrt{20}} \tag{2.21}
$$

Ovvero è l'onda di tensione incidente normalizzata rispetto all'impedenza caratteristica della linea. Lo stesso ragionamento è applicato all'onda riflessa, proporzionale invece all'onda regressiva di tensione:

$$
b_i = \frac{Vi^-}{\sqrt{20}} \tag{2.22}
$$

Data la loro definizione, onda incidente e riflessa possono essere utilizzate per calcolare la potenza che attraversa una generica sezione z, dato che questa generalmente si calcola come differenza tra la potenza trasportata dall'onda progressiva e regressiva:

$$
P(z) = \frac{1}{2} (|\text{ai}|^2 - |\text{bi}|^2)
$$
 (2.23)

Onda incidente e riflessa permettono inoltre di definire i parametri della matrice S, che possono essere utilizzati per trattare reti a microonde molto complesse. La matrice S è cosi definita:

$$
[b] = [S]^*[a]
$$
 (2.24)

Ovvero mette in relazione i valori dell'onda incidente con i valori dell'onda riflessa alle varie porte e permette quindi di calcolare i diversi coefficienti di riflessione e di trasmissione. I parametri S sono cosi definiti:

$$
S_{ii} = \frac{bi}{ai} \mid_{ak=0} \quad \forall \ k \neq i
$$
 (2.25)

Quello sopra definito (2.25) è il coefficiente di riflessione alla porta i-esima. Lo si calcola facendo il rapporto tra l'onda riflessa e l'onda incidente, che coincide con il rapporto tra tensione riflessa e incidente. La condizione secondo la quale tutte le altre onde incidenti devono essere nulle è dovuta alla connessione di carichi adattati: questi permettono di attenuare l'onda in arrivo fino ad annullarla garantendo quindi l'assenza di eventuali onde che si propagano all'interno della rete che possono alterare i valori di a<sup>i</sup> e bi.

$$
S_{ij} = \frac{bi}{aj} \mid_{ak=0} \quad \forall \ k \neq j
$$
 (2.26)

Quello sopra definito (2.26) è invece il coefficiente di trasmissione, lo si calcola come rapporto tra l'onda uscente dalla porta i-esima e l'onda incidente sulla porta j-esima. Il fatto di annullare tutte le altre onde incidenti attraverso la connessione di un carico adattato si basa sullo stesso principio del punto precedente, ovvero si cerca di annullare eventuali onde all'interno della rete a microonde che possano andare ad alterare la misura [2].

## **2.3 Microstriscia**

Nei circuiti a microonde la tecnologia maggiormente utilizzata è quella planare. Sia la struttura guidante che le reti di adattamento e di trattamento del segnale sono realizzate a partire da un substrato dielettrico ricoperto sulle due facce da superfici metalliche. Una delle due superfici rappresenta il piano di massa mentre l'altra viene sagomata al fine di realizzare le geometrie volute. I componenti attivi possono essere aggiunti in una seconda fase, ottenendo così un circuito ibrido (Microwave Integrated Circuit = MIC), oppure possono essere realizzati direttamente sul substrato dielettrico (in questo caso un semiconduttore) ottenendo un circuito monolitico (MMIC = Monolitic MIC). Le linee a microstriscia sono composte da un piano di massa conduttore, da un substrato dielettrico di altezza h e permittività relativa  $\varepsilon_r$  e da una striscia metallica di larghezza w e spessore t (Figura 3). Come si vedrà nel seguito, le caratteristiche elettriche della microstriscia possono essere variate, una volta fissato il substrato, semplicemente agendo sulla larghezza della striscia superiore. Sebbene la microstriscia abbia una semplice struttura geometrica, lo studio del campo elettromagnetico che in essa si propaga presenta notevoli difficoltà in quanto sono coinvolti due dielettrici diversi: le linee del campo elettrico non sono contenute interamente tra la striscia metallica ed il piano di massa, ma in parte vengono a trovarsi in aria e quindi interessano teoricamente uno spazio infinito (Figura 4). Per la presenza di due dielettrici diversi, in questa struttura non può propagare un'onda TEM ma in generale esisterà un modo con tutte e sei le componenti del campo (modo ibrido). Tuttavia, con le usuali geometrie, fino alle frequenze delle microonde, le componenti longitudinali sono molto piccole rispetto a quelle trasversali (sono nulle a frequenza zero), per cui la differenza tra il modo presente e il modo TEM è trascurabile. Si parla dunque di modo "quasi-TEM" [3].

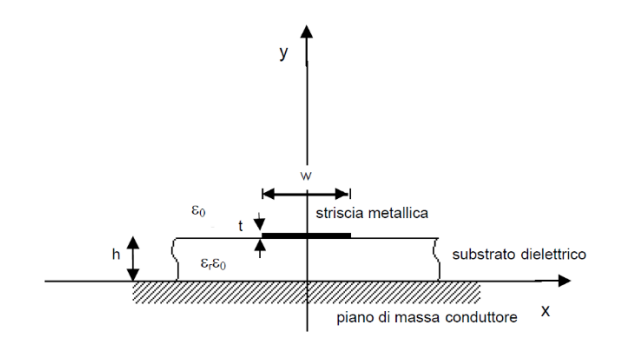

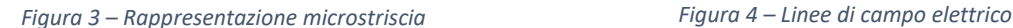

#### **Substrato**

Il substrato dielettrico rappresenta il supporto meccanico della microstriscia ma ha notevoli implicazioni anche dal punto di vista elettrico. A causa del substrato dielettrico la velocità di fase (vf) dell'onda che propaga lungo la microstriscia si riduce rispetto al caso di propagazione in aria. Diminuendo la velocità di fase, diminuisce anche la lunghezza d'onda (in guida): λg = vf / f che a sua volta interviene nel progetto di molti componenti planari come ad esempio i trasformatori a λ/4. In particolare quindi, più alta è la permittività del substrato minori saranno le dimensioni del circuito a microstriscia. La scelta del substrato dipende da una serie di fattori quali:

- il costo, che deve essere giustificato dal tipo di applicazione;
- il tipo di tecnologia da usare (MIC o MMIC);
- le dissipazioni nel dielettrico (proporzionali alla tanδ), che devono rimanere basse nell'intervallo di frequenza in cui si opera;
- la finitura superficiale, che deve mantenere basse le perdite nel conduttore (alta rugosità = alte perdite) e al tempo stesso mantenere l'aderenza del film metallico (alta rugosità = alta aderenza);
- la robustezza meccanica e la conducibilità termica, che devono adattarsi alla particolare applicazione.

In tabella (Tab. 1) sono mostrate le proprietà di diversi tipi di substrati. I substrati plastici

(poliolefina, duroid) sono utilizzati per circuiti fino a qualche GHz. L'allumina, riportata in tabella per diversi gradi di purezza, è il materiale maggiormente utilizzato nella realizzazione dei circuiti a microstriscia ed è un ottimo dielettrico (in termini di perdite e possibilità di lavorazione) al di sotto dei 20 GHz [3].

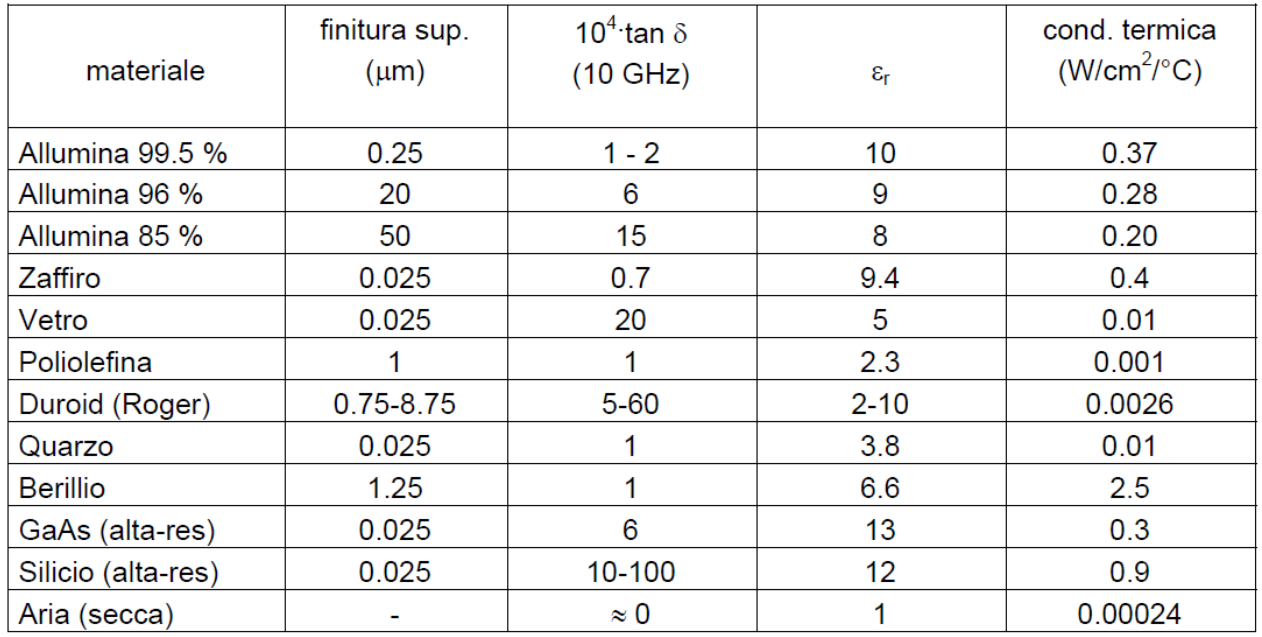

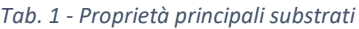

### **Striscia superiore**

Per quanto riguarda i materiali che possono essere depositati sul substrato, esistono tre principali categorie: conduttori, materiali resistivi e materiali dielettrici.

### 1) *Conduttori*

Sono utilizzati per realizzare linee o collegamenti (bond) tra elementi attivi e passivi: nella tabella seguente sono elencati i materiali generalmente usati. I materiali conduttori vengono depositati sul substrato dielettrico fino a raggiungere spessori pari a circa 4 volte la profondità di penetrazione alla più bassa frequenza di lavoro.

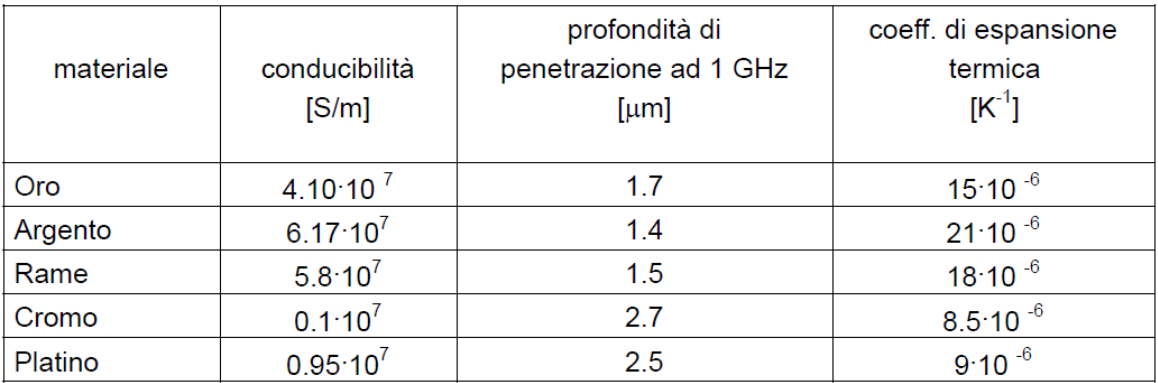

#### *Tab. 2 - Proprietà principali conduttori*

#### 2) *Materiali resistivi*

Sono utilizzati per la realizzazione di resistenze concentrate. Generalmente sono leghe di nichelcromo o tantalio.

#### 3) *Materiali dielettrici*

Sono utilizzati per realizzare capacità concentrate. Tipicamente sono biossido di silicio, ossidi di alluminio e tantalio, oppure polimeri [3].

#### **Equazioni di analisi**

Nell'ipotesi che nella microstriscia propaghi un'onda "quasi-TEM" le costanti secondarie della linea equivalente al modo possono essere ottenute semplicemente in funzione della capacità per unità di lunghezza della struttura con il dielettrico (C') e di quella relativa alla struttura in aria (C'0). Si definisce permittività relativa efficace della microstriscia la quantità:

$$
\varepsilon_{\text{eff}} = \frac{C\prime}{C\prime 0} \tag{2.27}
$$

Questo parametro ci dice, in pratica, come si suddivide il campo tra l'aria ed il dielettrico. In particolare, al variare della larghezza della striscia superiore (w) si ha che:

• Per w che tende ad infinito la struttura tende ad una linea a piatti piani paralleli indefiniti

per cui tutto il campo elettrico risulta confinato nel dielettrico e risulta: ε<sub>eff</sub> = ε<sub>r</sub>;

• Per w che tende a zero la struttura tende ad una linea monofilare posta sopra un piano di massa con interposto lo strato dielettrico. In questo caso il campo elettrico è ugualmente diviso tra l'aria ed il dielettrico per cui εeff è pari alla media delle permittività del dielettrico e dell'aria:

$$
\varepsilon_{\rm eff} = \left(\varepsilon_{\rm r} + 1\right) / 2 \tag{2.28}
$$

Purtroppo non esistono espressioni analitiche semplici che diano in forma chiusa l'andamento della capacità C'<sub>0</sub> e di ε<sub>eff</sub> in funzione dei parametri della microstriscia (ε<sub>r</sub>,w,h,t). Una delle tecniche che consente di valutare la capacità per unità di lunghezza della microstriscia fa uso delle trasformazioni conformi ed è stata proposta da Wheeler. Il calcolo attraverso la trasformazione conforme è piuttosto laborioso: fortunatamente nelle applicazioni pratiche è sufficiente utilizzare delle espressioni semplificate che forniscono i valori cercati con un errore inferiore all'1%. Di seguito sono riportate le espressioni di Hammerstad:

Per w/h≤1

$$
W_{\text{eff}} = \frac{2\pi h}{\ln\left(\frac{8h}{w\,q} + 0.25\frac{w\,q}{h}\right)}\tag{2.29}
$$

$$
\varepsilon_{\text{eff}} = \frac{\varepsilon r + 1}{2} + \frac{\varepsilon r - 1}{2} \left[ \left( 1 + \frac{12h}{w e q} \right)^{-1/2} + 0.041 \left( 1 - \frac{w e q}{h} \right)^2 \right] \tag{2.30}
$$

Per w/h>1

$$
W_{\text{eff}} = h \left[ \frac{weq}{h} + 1.393 + 0.667 \ln \left( \frac{weq}{h} + 1.444 \right) \right]
$$
 (2.31)

$$
\varepsilon_{\text{eff}} = \frac{\varepsilon r + 1}{2} + \frac{\varepsilon r - 1}{2} \left( 1 + \frac{12h}{w e q} \right)^{-1/2} \tag{2.32}
$$

Nelle espressioni riportate è inserita, al posto della larghezza della microstriscia (w), una larghezza equivalente (w<sub>eq</sub>) che tiene conto dello spessore (t) della striscia metallica. La larghezza equivalente è così definita:

Per w/h  $>$  $\frac{1}{2\pi}$ 

$$
W_{eq} = w + \frac{t}{\pi} \left( 1 + \ln \frac{2h}{t} \right)
$$
 (2.33)

Per w/h  $<\frac{1}{25}$  $2\pi$ 

$$
W_{eq} = w + \frac{t}{\pi} \left( 1 + \ln \frac{4\pi w}{t} \right)
$$
 (2.34)

Grazie all'utilizzo di queste formule diventa molto semplice calcolare l'impedenza caratteristica del tratto di microstriscia in questione, che risulta essere legato alle due grandezze W<sub>eff</sub> e ε<sub>eff</sub> dalla seguente relazione:

$$
Z_0 = \frac{120\pi h}{Weff\sqrt{\text{seff}}}
$$
 (2.35)

Per descrivere al meglio la relazione tra queste grandezze è sufficiente visualizzare il grafico che segue (Figura 5), in cui viene riportato l'andamento dell'impedenza caratteristica  $Z_0$  al variare del rapporto w/h per spessori della striscia nulli (t=0) e per diversi valori di  $\varepsilon$ <sub>r</sub> [3].

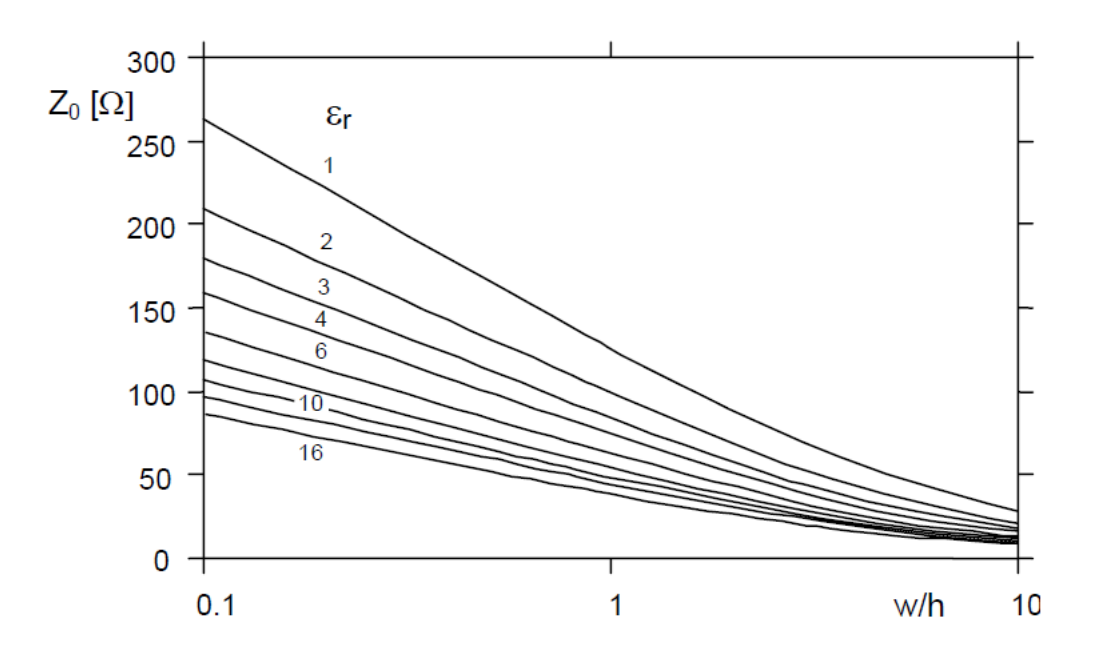

*Figura 5 – Impedenza caratteristica al variare del rapporto w/h*

La figura è stata ottenuta rappresentando il valore della Z<sub>0</sub> nel caso w/h>1 con w<sub>eq</sub> = w. Come emerge dal grafico, a parità di ε<sub>r</sub> e al crescere del rapporto w/h, dal momento che aumentano sia la  $\varepsilon$ <sub>eff</sub> che la w<sub>eff</sub>, si ha una riduzione dell'impedenza caratteristica.

## **2.4 Patch antenna**

Le antenne a microstriscia (patch antennas) sono una tipologia di antenne realizzate in forma integrata per l'utilizzo ad alta frequenza. In generale le antenne planari sono caratterizzate da dimensioni molto ridotte, costo contenuto potendo sfruttare le tecnologie realizzative dei [circuiti](https://it.wikipedia.org/wiki/Circuiti_integrati)  [integrati,](https://it.wikipedia.org/wiki/Circuiti_integrati) adattabilità ovvero deformabilità alla superficie di appoggio, il tutto a prezzo però di una [banda](https://it.wikipedia.org/wiki/Larghezza_di_banda) molto stretta in frequenza, una scarsa [direttività](https://it.wikipedia.org/wiki/Direttivit%C3%A0) (irradiano su gran parte dello spazio circostante) ed una scarsa potenza irradiabile anche se tale inconveniente può essere ovviato in determinati casi con l'uso di allineamenti di antenne a patch. L'elemento radiante viene alimentato mediante una microstriscia (descritta nel paragrafo precedente) che può essere collegata su un lato. La radiazione avviene per il fenomeno dello "sfrangiamento" (fringing) per il quale il [campo](https://it.wikipedia.org/wiki/Campo_elettromagnetico)  [elettromagnetico](https://it.wikipedia.org/wiki/Campo_elettromagnetico) che si genera tra la patch ed il piano di massa (modello a condensatore piano) non è perfettamente rettilineo, ma si incurva oltre i bordi del primo causando la comparsa di una componente trasversale del campo che si comporta come un'antenna [4].

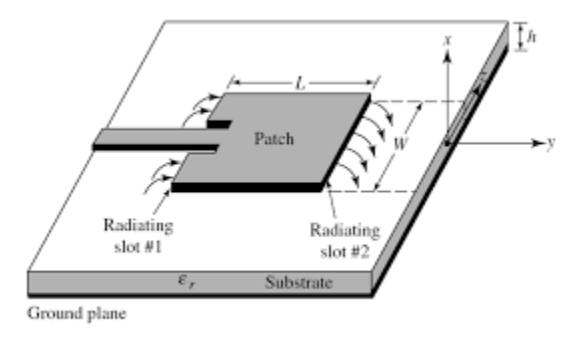

*Figura 6 – Rappresentazione fringing patch antenna*

Una possibile rappresentazione di una patch antenna alimentata da una microstriscia è riportata sopra (Figura 6). Nella foto è rappresentato il fenomeno dello sfrangiamento ed è possibile notare quelli che sono i parametri principali della patch: la lunghezza (L) e la larghezza (W). Sono inoltre visibili due tagli in corrispondenza della connessione tra antenna e microstriscia; questi tagli risultano essere indispensabili al fine di garantire il corretto adattamento della patch. Il

dimensionamento dei valori L e W sono strettamente dipendenti dal dielettrico utilizzato e dalla frequenza di risonanza Fr, ovvero il valore della frequenza in cui il circuito deve irradiare. Le formule utilizzate sono le seguenti:

Larghezza Patch: 
$$
W = \frac{c}{2*Fr} \sqrt{\frac{2}{sr+1}}
$$
 (2.36)

Lunghezza Patch: L = Left-2ΔL 
$$
(2.57)
$$

In cui:

$$
\text{Left} = \frac{c}{2 \cdot \text{Fr} \cdot \sqrt{\text{eff}}}
$$
 (2.38)

$$
\Delta L = 0.412 \cdot h \cdot \frac{(\varepsilon e f f + 0.3)(\frac{W}{h} + 0.264)}{(\varepsilon e f f - 0.258)(\frac{W}{h} + 0.8)}
$$
(2.39)

Il procedimento effettivamente utilizzato per la definizione, progettazione e rappresentazione della patch antenna utilizzata nella simulazione verrà approfondito in seguito, all'interno del paragrafo 3.4 ad essa dedicata. Una volta realizzata l'antenna sarà caratterizzata da due grandezze:

#### *1. Impedenza di ingresso Z<sup>i</sup>*

È un parametro numerico ed è definito come il rapporto tra i fasori di tensione e di corrente che sono presenti ai morsetti dell'antenna. Essa ci permette di descrivere l'antenna dal punto di vista circuitale, infatti se si sostituisce l'antenna con un bipolo di impedenza Z<sub>i</sub>, il generatore che alimenta l'antenna continua ad erogare la stessa potenza attiva e reattiva che erogava prima della sostituzione. Potenza irradiata e potenza di alimentazione, se ci mettiamo in una condizione ideale cioè priva di perdite, coincidono [4].

2. *Diagramma di radiazione*

Esso ci permette di rappresentare le proprietà direttive dell'antenna, ed in particolare la distribuzione spaziale di una quantità che caratterizza il campo elettromagnetico generato da un'antenna. Il grafico di questo diagramma può essere visualizzato attraverso una

 $(2.37)$ 

rappresentazione tridimensionale (solido di radiazione) a cui sono legate le informazioni associate alla densità di potenza, intensità di radiazione normalizzata rispetto al massimo, guadagno e direttività. È bene sottolineare che il grafico tridimensionale può essere semplificato considerando solamente il grafico in forma polare o cartesiana di una delle informazioni precedentemente scritte. Un esempio del grafico in forma polare è il seguente (Figura 7).

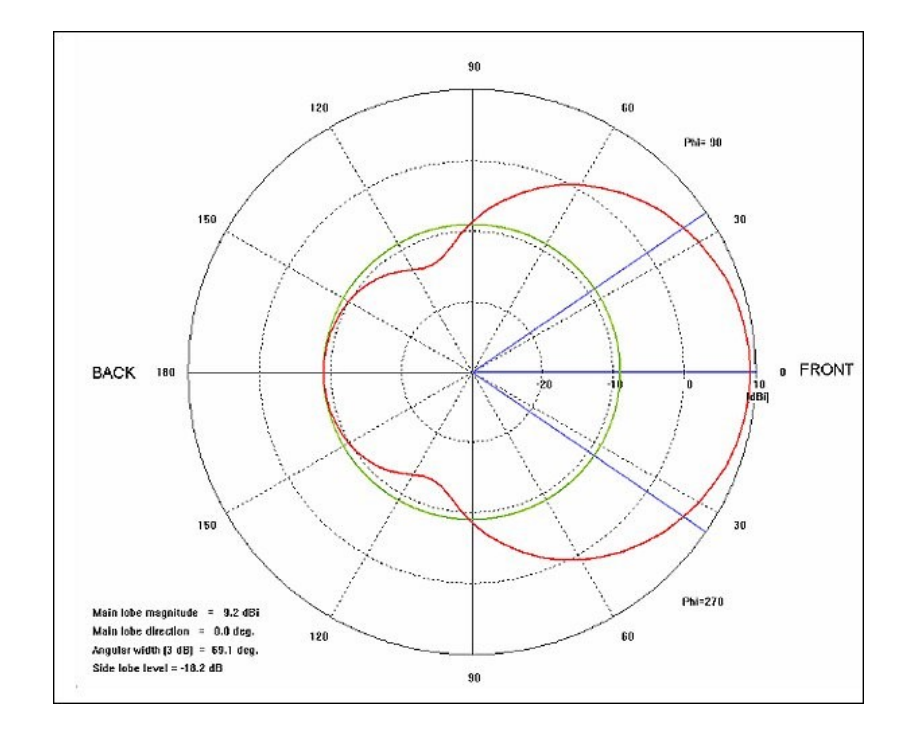

*Figura 7 – Diagramma di radiazione microstrscia in forma polare*

Questa rappresentazione su due dimensione è ottenuta attraverso un software che permette di costruire e simulare strutture a microonde. Come si può vedere sono evidenziati tutti i problemi descritti in precedenza: scarsa direttività, scarsa potenza irradiabile ed inoltre il grafico è valido ad una frequenza ben precisa (2.45 GHz) che è la frequenza di risonanza.

## **3. PROGETTAZIONE ED IMPLEMENTAZIONE DELLA STRUTTURA**

## **3.1 Introduzione al programma di simulazione CST**

L'evoluzione tecnologica degli ultimi anni ha portato alla creazione di circuiti dalle dimensioni sempre più ridotte in grado di svolgere funzionalità sempre più varie. Analogamente si è anche assistito, nel campo dell'elettronica e delle telecomunicazioni, ad un aumento delle frequenze dei segnali utilizzati nelle varie applicazioni. Questo ha fatto sì che il comportamento elettrico di un qualsiasi dispositivo non potesse più essere descritto con leggi dell'elettrotecnica che utilizzano il modello delle costanti concentrate: circuiti realizzati utilizzando semplici resistenze, induttanze o capacità collegate agli altri elementi attraverso dei conduttori ideali. Dal momento che i risultati ottenuti con tale metodo risultano essere in alcuni casi errati si è provveduto a trovare un'altra via per l'analisi dei circuiti. Dato che le lunghezze d'onda dei segnali normalmente utilizzati hanno dimensioni comparabili con le lunghezze dei conduttori presenti nei circuiti si è dovuto utilizzare un altro modello descrittivo, chiamato a costanti distribuite. In questo approccio i conduttori vengono divisi in porzioni abbastanza piccole rispetto alle lunghezze d'onda del segnale, ognuna delle quali viene descritta mediante i semplici elementi che caratterizzano un circuito a costanti concentrate: resistenze, induttanza e capacità. Questo tipo di approccio è oggi la base per la determinazione della modalità con cui i segnali si propagano nei circuiti e quindi per descrivere le disposizioni e l'andamento dei campi elettrici e magnetici in un intorno degli stessi. Nonostante i procedimenti da adottare non siano eccessivamente complessi richiedono però una grande mole di calcolo da svolgere. Tuttavia, per ovviare a questo problema, sono disponibili un grande numero di algoritmi e software per la simulazione che permettono di eseguire questi calcoli, fornendo all'utente vere e proprie animazioni 3D dell'andamento dei campi elettromagnetici. Uno tra tutti, che è poi il programma utilizzato per la progettazione dell'antenna è il CST (Computer Simulation Technology).

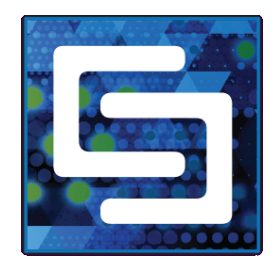

Il CST Studio Suite® è un pacchetto software di analisi elettromagnetica 3D ad alte prestazioni per la progettazione, l'analisi e l'ottimizzazione di componenti e sistemi elettromagnetici. Uno dei punti di forza di questo programma è l'ambiente CAD integrato, che partendo dai più semplici solidi quali parallelepipedo, cono, cilindro e sfera permette di andare a rappresentare strutture e forme molto più complesse. Ognuno dei solidi sopra elencati è liberamente progettabile e posizionabile nello spazio mentre la costruzione dei modelli avviene utilizzando le quattro operazioni booleane messe a disposizione dal programma:

*1. ADD*

Permette di unire uno o più solidi andando a formare un unico solido.

*2. SUBSTRACT* 

Selezionando un primo ed un secondo solido si otterrà un terzo solido pari alla sottrazione del secondo solido dal primo.

*3. INTERSECT*

Partendo da uno o più solidi lo strumento permette di ottenere un solido pari all'intersezione delle forme selezionate in precedenza

*4. INSERT*

Selezionando due solidi si otterrà un terzo solido pari alla seconda forma inserita nella prima Quanto appena descritto viene utilizzato per la rappresentazione della struttura da simulare, tuttavia affinché il software sia in grado di generare dei risultati è necessario alimentare la composizione [5]. Nel nostro caso sono state utilizzate delle "porte in guida d'onda": vengono usate per simulare l'alimentazione del modello mediante campi elettromagnetici condotti in una guida

d'onda supposta di lunghezza infinita. Queste porte sono generalmente attaccate ai lati del modello e lo stimolano mediante un campo elettromagnetico; una volta posizionate sono rappresentate da dei quadrati di colore rosso. Queste porte risultano essere molto utili non solo per l'alimentazione, ma la possibilità di impostarne una propria impedenza di riferimento permette di utilizzarle come carichi ideali.

Infine, per concludere questa breve introduzione al software, è importante presentare una funzione che verrà ampiamente utilizzata nella progettazione della schiera di antenne: l'Optimizer (o Ottimizzatore). Questo strumento ha una logica tanto semplice quanto utile: richiede, attraverso un'apposita interfaccia visiva, le dimensioni della struttura in simulazione che devono essere variate (es. lunghezza della microstriscia, larghezza patch ecc.) e dentro quale intervallo di valori (es. ±10% rispetto al valore di partenza); poi nella finestra degli obiettivi, chiamati "goal", viene specificato appunto l'obiettivo che si vuole raggiungere (es. Impedenza caratteristica = 50Ω). Viene avviata l'ottimizzazione e il programma rende disponibile in uscita i valori delle dimensioni che permettono di soddisfare le specifiche [5]. Figura 8 e Figura 9 rappresentano le finestre appena descritte.

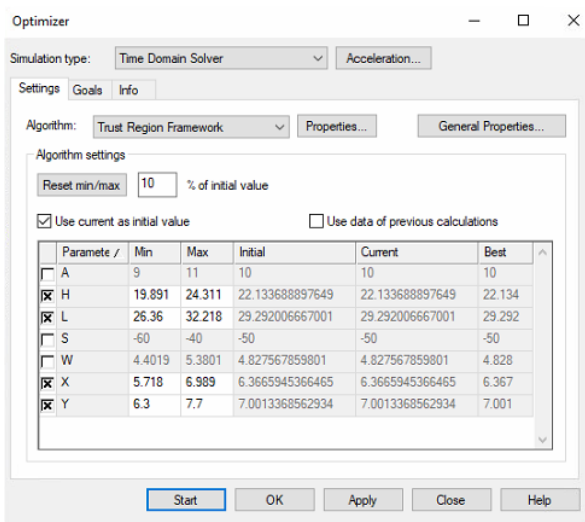

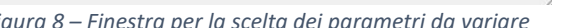

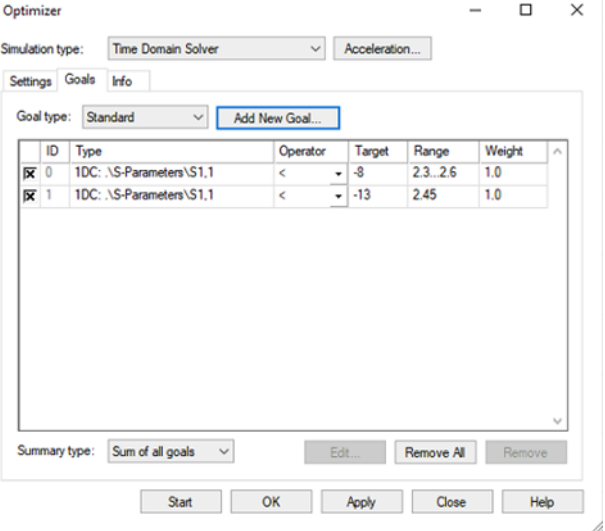

*Figura 8 – Finestra per la scelta dei parametri da variare Figura 9 – Finestra per la scelta degli obiettivi da raggiungere*

## **3.2 Progettazione microstriscia a 50 Ω**

Il nostro obiettivo è definire la larghezza della microstriscia in modo tale che la sua impedenza caratteristica coincida con 50 Ω. Come descritto nel paragrafo 2.3 questo valore dipende dalla permettività relativa efficace, valore facilmente calcolabile, e dalla larghezza della strip, valore invece incognito che dobbiamo definire. Prima di passare alla realizzazione vera e propria è necessario descrivere i materiali che andranno a formare la struttura:

#### • *Piano di massa*

Realizzato in PEC (Perfect Electrical Conductor) ovvero un conduttore ideale privo di perdite con spessore pari a 0.035 mm.

#### • *Substrato dielettrico*

Dato che la schiera sarà poi realizzata su vetro lo strato dielettrico riprende quelle che sono le caratteristiche dielettriche di questo materiale: partendo anche in questo caso dalla simulazione in assenza di perdite è stato creato un materiale con una  $\varepsilon_r = 7$  (valore intermedio rispetto alla costante dielettrica del vetro comune compresa nell'intervallo 5÷10). L'altezza dello strato dielettrico è 4 mm.

Per quanto riguarda la striscia superiore invece, anch'essa come il substrato realizzata in PEC con altezza 0.035 mm, per definirne la larghezza W abbiamo utilizzato il seguente procedimento: dopo aver realizzato la struttura di base, ovvero piano di massa e dielettrico, utilizzando alcune formule disponibili in letteratura è stata implementata una prima microstriscia di larghezza 5.28 mm; tuttavia questa, una volta alimentata e simulata, risulta avere una impedenza caratteristica diversa dai 50 Ω attesi. Perciò questo valore non risulta altro che essere il punto di partenza dell'ottimizzatore, nel quale viene inserito come parametro da variare proprio il valore di W mentre come obiettivo ottenere una impedenza di linea pari a 50 Ω. Al termine dell'ottimizzazione il CST ha

fornito come valore ideale una larghezza di 4.83 mm. Una rappresentazione della struttura con una vista dall'alto è fornita dalla Figura 10.

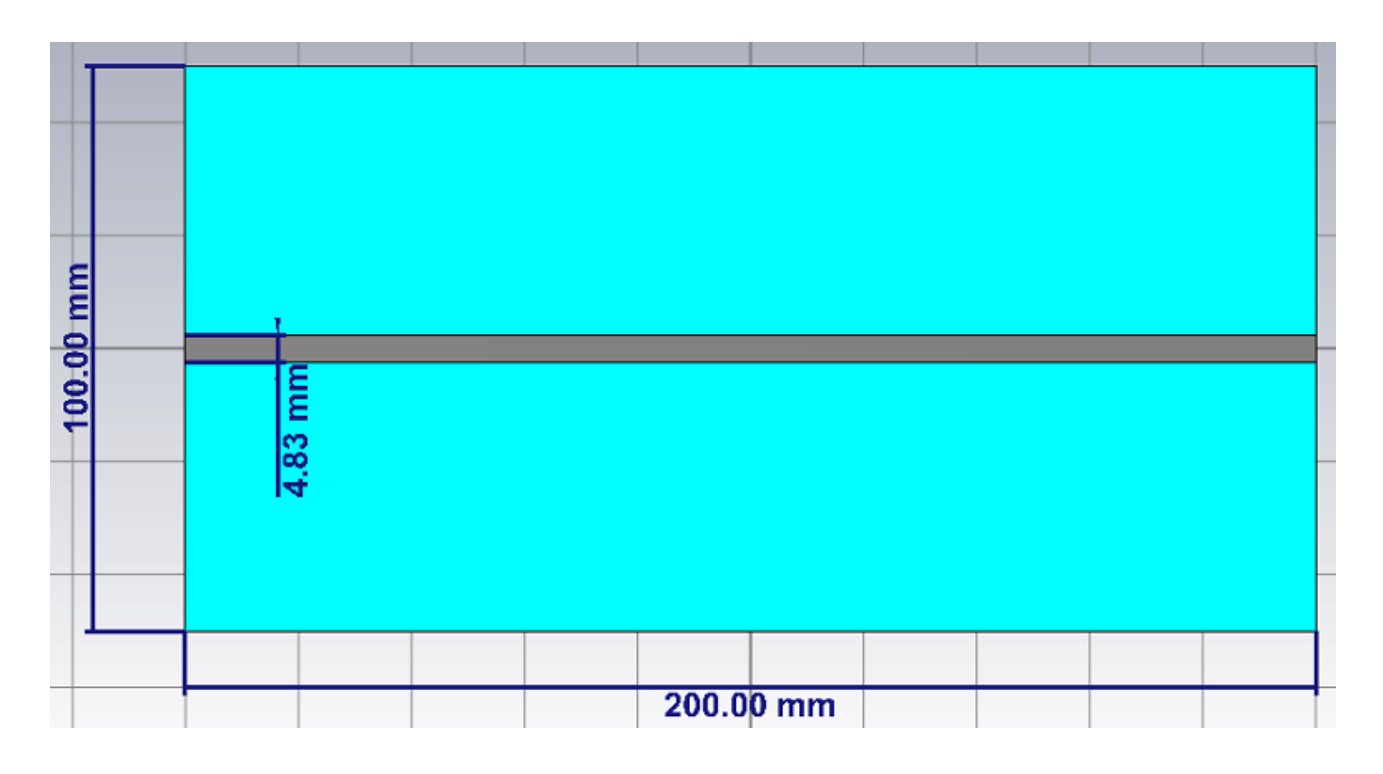

*Figura 10 – Rappresentazione microstriscia realizzata al CST*

Per quanto riguarda l'alimentazione della microstriscia le due porte sono posizionate ai due estremi della linea e nonostante in teoria siano completamente personalizzabili per quanto riguarda le dimensioni in questa prova abbiamo deciso di utilizzare uno strumento messo a disposizione dal software ed accessibile attraverso i seguenti passaggi:

- 1. Selezionare la "faccia" sulla quale costruire la porta, quindi una delle due superfici a destra o sinistra della microstriscia;
- 2. Seguire il seguente percorso:

*Home -> Macros -> Solver -> Ports -> Calculate port extension coefficient* 

Al termine di questo collegamento si aprirà sullo schermo una finestra come quella in Figura 11 in cui la definizione di "Type" ed i valori di "Dimensions" saranno già automaticamente valutati ed inseriti dal software. Il nostro compito è inserire le "Material Properties", ovvero la ε<sub>r</sub>del dielettrico,

ed attraverso la pressione del pulsante "Calculate" verrà fornito il valore dell'"Extension Coefficient" K; come questo va a definire poi la dimensione finale della porta è visibile nell'immagine all'interno della Figura 11. Terminati questi passaggi basta semplicemente cliccare sul pulsante "Construct port from picked face" per realizzare una porta di dimensioni adeguate utile ad alimentare correttamente la microstriscia. Le stesse operazioni vanno poi ripetute la faccia opposta, così da poter ottenere tutti i grafici necessari alla valutazione della microstriscia.

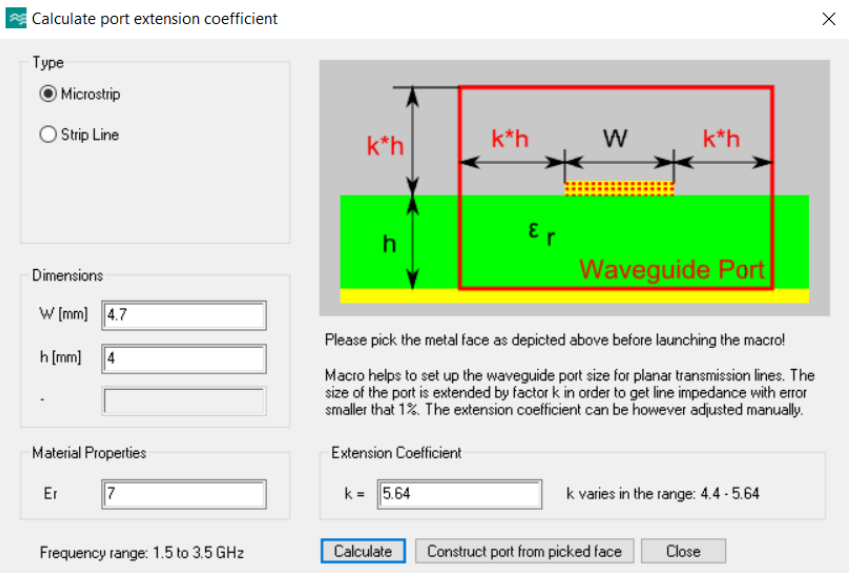

*Figura 11 – Finestra per il calcolo del coefficiente di estensione della porta*

Una volta alimentata la microstriscia è possibile passare alla simulazione vera e propria che viene svolta nel dominio del tempo. Affinché sia possibile evidenziare l'effettivo valore dell'impedenza caratteristica, oltre al corrispondente grafico, si può ragionare nel seguente modo: per le due porte sopra realizzate, all'avvio della simulazione, è possibile definire delle proprietà per quanto riguarda il calcolo dei parametri S come ad esempio poter impostarne l'impedenza di riferimento, che fissiamo a 50 Ω. Partendo da questo presupposto quindi la struttura finale che andremo a simulare dovrebbe essere perfettamente adattata: due porte a 50 Ω poste all'estremità di una linea con la medesima impedenza caratteristica. I grafici risultanti dalla simulazione infatti, sia per l'S11 che S12 (Figura 12), confermano l'adattamento: si ha un S11 (coefficiente di riflessione) quasi nullo ed un S21 (coefficiente di trasmissione) quasi unitario. I grafici sono rappresentati in un intervallo di frequenze che va da 1.5 GHz a 3.5 GHz; questo range di valori non è casuale ma è tale da garantire il valore di frequenza f=2.45GHz al centro dell'intervallo, che sarà la frequenza effettivamente utilizzata dal radar. 2.45 GHz è il valore medio delle frequenze con estremi 2.4÷2.5 GHz, range di valori ISM che si adattano alla radiolocalizzazione.

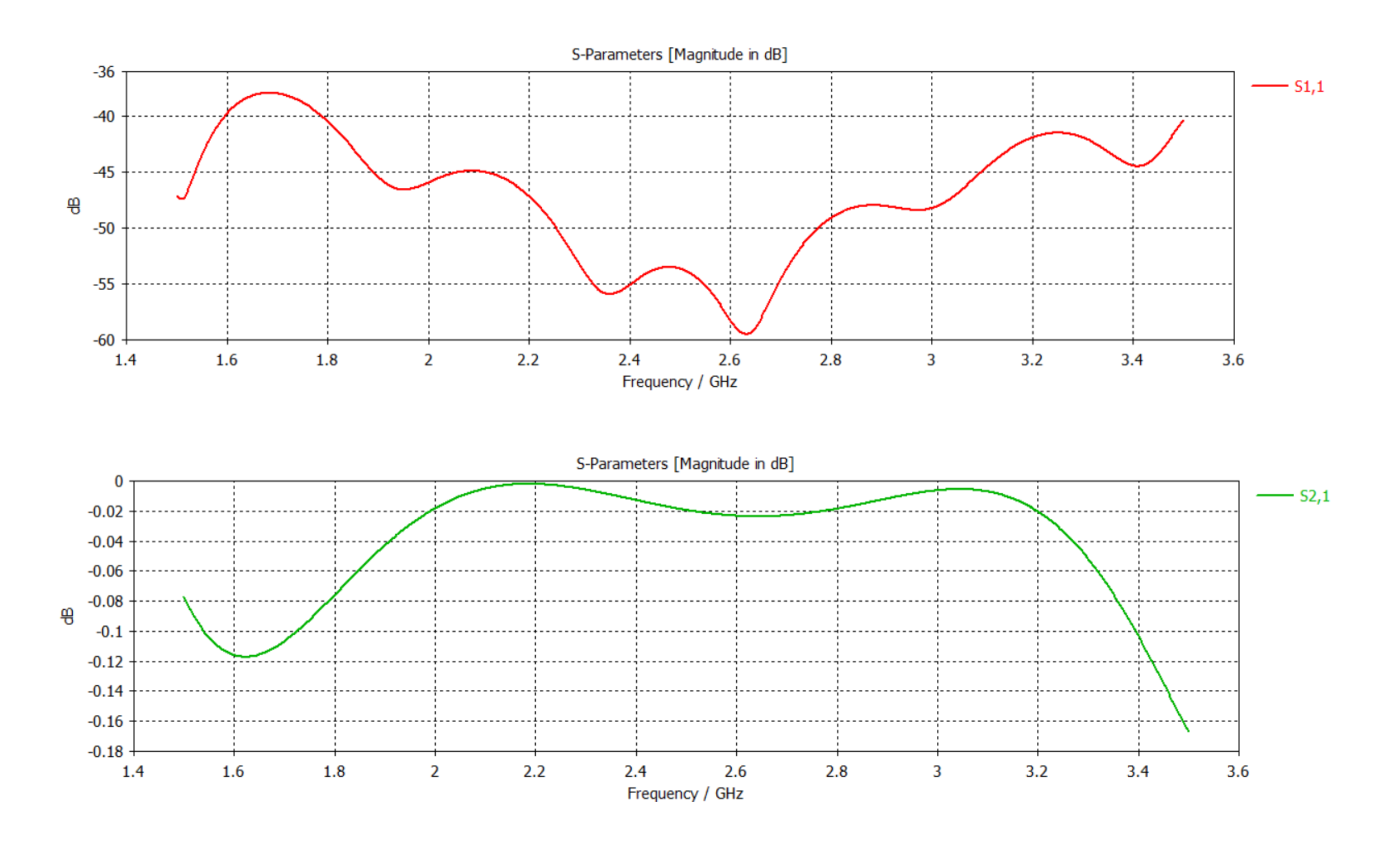

*Figura 12 – Rappresentazione parametri S11 e S21*

# **3.3 Possibili alimentazioni pratiche della microstriscia**

La tecnica di alimentazione appena descritta, basata sull'utilizzo di porte, è solamente applicabile all'interno del software per la simulazione; come detto in precedenza queste rappresentano l'andamento dei campi elettromagnetici all'interno di una guida supposta di lunghezza infinita, e quindi irrealizzabile. Praticamente quello che viene invece è una connettorizzazione della microstriscia grazie all'utilizzo di un connettore SMA, dato che nella realizzazione l'alimentazione sarà fornita attraverso un cavo coassiale. Il connettore può essere collegato alla microstriscia in due possibili modi:

- 1. Il conduttore interno dell'SMA deve essere collegato alla microstriscia attraverso il substrato così come il dielettrico in teflon che penetra nel substrato senza però raggiungere la strip, deve infatti essere tagliato qualche millimetro prima. Per quanto riguarda invece la parte metallica esterna del connettore questa viene collegata al piano di massa (Figura 13 sezione della struttura che permette di evidenziare la connessione);
- 2. La transizione tra connettore e microstriscia avviene attraverso un 50 Ω Hermetic Seals che permette di garantire la continuità elettrica tra il centrale del connettore e la microtriscia (Figura 14).

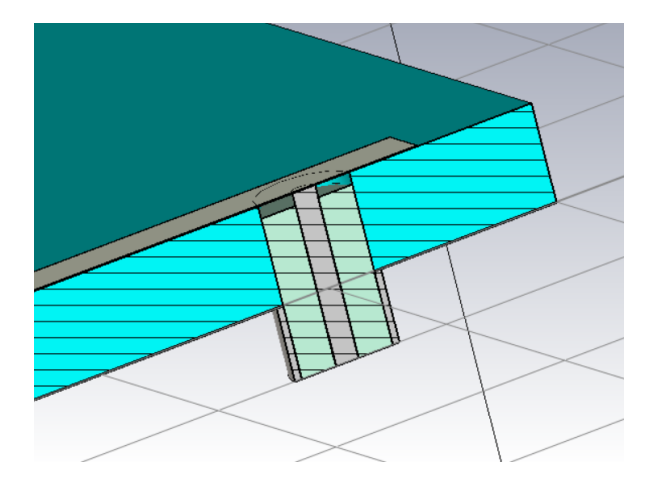

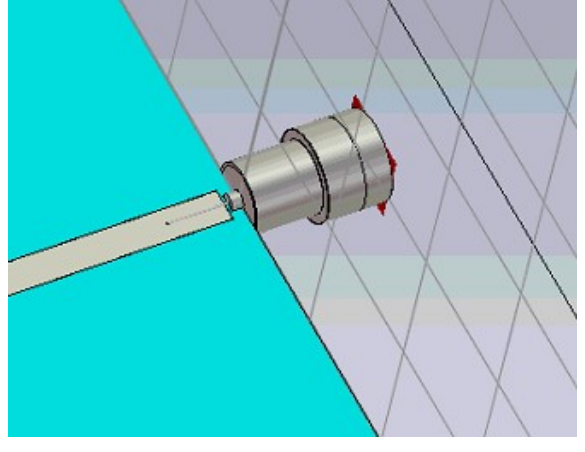

*Figura 13 – Connettorizzazione mediante il primo metodo Figura 14 – Connettorizzazione mediante il secondo metodo*

# **3.4 Progettazione patch antenna a 50 Ω**

La patch antenna è una struttura risonante che verrà utilizzata per irradiare l'ambiente circostante. La sua alimentazione sarà fornita dalla microstriscia descritta al paragrafo 3.2. Alla base della progettazione si hanno due aspetti fondamentali che andranno a definire la dimensione della patch: la necessità di adattarsi perfettamente alla linea di alimentazione così che tutta la potenza dell'alimentazione venga irradiata ed inoltre che la risonanza della struttura sia in corrispondenza della frequenza di funzionamento desiderata f=2.45 GHz. Definiti quindi gli obiettivi da soddisfare si procede con la progettazione. La patch ha una forma rettangolare, quindi è definita da due valori: altezza e larghezza; questi valori, come descritto nel paragrafo 2.4, dipendono dalla struttura utilizzata, cioè dal dielettrico che compone il substrato e dalla sua altezza, ma hanno anche una dipendenza molto importante con la frequenza di risonanza desiderata. Utilizzando le formule per il dimensionamento della patch si ottengono i seguenti valori:

Larghezza W = 30.6 mm

Altezza L = 21.9 mm

Una rappresentazione della patch è la seguente (Figura 15).

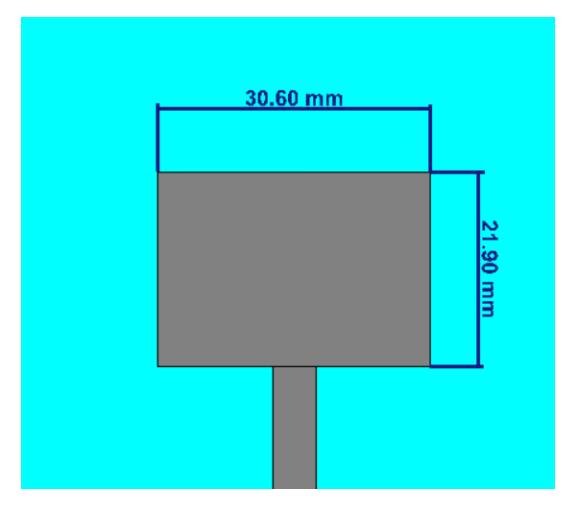

*Figura 15 – Rappresentazione patch realizzata al CST*

Alimentando la microstriscia ed effettuando una simulazione si ottiene un grafico dell'S11 che non soddisfa le nostre richieste (Figura 16). Come si può notare nell'intervallo di frequenze interessato il coefficiente di riflessione tende al valore -2 dB, circa 0.8 in scala lineare, molto distante dal concetto di irradiamento prefissato in cui il valore dell'S11 dovrebbe essere almeno -20 dB e quindi prossimo allo zero lineare.

![](_page_30_Figure_1.jpeg)

![](_page_30_Figure_2.jpeg)

Il problema è legato a due fattori: il dimensionamento della patch potrebbe non essere perfettamente esatto ma soprattutto l'antenna non risulta adattata alla linea di alimentazione e di conseguenza la presenza di questo disadattamento porta alla riflessione quasi totale del campo elettromagnetico in propagazione nella microstriscia. Per risolvere questo secondo problema è quindi necessario applicare dei tagli sulla patch in corrispondenza della connessione con la linea di alimentazione. Il dimensionamento di queste fessure può risultare molto complesso, tuttavia è anche in questo caso possibile sfruttare la funzionalità del CST offerta dall'ottimizzatore: vengono impostati come parametri da modificare sia la larghezza e l'altezza dei tagli ma anche la larghezza W e l'altezza L dell'antenna, così da trovare i valori ideali per la progettazione. Per quanto riguarda i goals da impostare definiamo come unico obiettivo un coefficiente di riflessione S11 sulla porta di alimentazione almeno minore di -30 dB in corrispondenza della frequenza 2-45 GHz, così da garantire un ottimo adattamento. Al termine dell'elaborazione il CST ha fornito i seguenti valori

(visibili in Figura 17) e facendo una simulazione anche il corrispondente andamento del coefficiente di riflessione (Figura 18).

![](_page_31_Figure_1.jpeg)

*Figura 17 – Nuova rappresentazione della patch al CST*

![](_page_31_Figure_3.jpeg)

*Figura 18 – Nuovo andamento del parametro S11*

Dalla rappresentazione dell'S11 è ora possibile evidenziare come i due obiettivi inizialmente proposti siano stati soddisfatti: sia ha un minimo del coefficiente di riflessione (circa -35 dB) in corrispondenza della frequenza di interesse 2.45 GHz che sta a significare potenza totalmente irradiata e quindi perfetto adattamento con la linea di alimentazione.

La simulazione permette anche di ottenere il diagramma di radiazione (Figura 19) riportato in forma polare. La direttività, effettivamente molto bassa, in realtà non risulta essere un problema dato che il nostro proposito è quello di irradiare più spazio possibile. Tuttavia si può pensare di collegare opportunamente tra loro più patch antenna andando quindi a formare una schiera di antenne connesse in parallelo. In questo modo si stringerà il lobo principale ed aumenterà la direttività dell'antenna permettendo quindi, a parità di potenza irradiata, l'individuazione di volatili a distanza maggiore.

![](_page_32_Figure_1.jpeg)

*Figura 19 – Diagramma di radiazione patch antenna in Figura 16*

## **3.5 Teoria adattamenti**

Realizzare la schiera desiderata semplicemente unendo tra loro le varie patch non è possibile: collegare ad esempio due patch di impedenza 50 Ω in parallelo porta alla creazione di un unico carico virtuale di 25 Ω; alimentare quindi una struttura di questo tipo con una microstriscia a 50 Ω è un'operazione errata dato che il carico risulterà essere disadattato portando quindi la costruzione ad avere una potenza irradiata molto inferiore rispetto a quella di alimentazione. Partendo da questo concetto ed avendo la necessità di implementare una struttura in grado di essere alimentata da un cavo coassiale di impedenza caratteristica 50 Ω tramite la connettorizzazione è quindi

necessario andare a progettare opportunamente la schiera irradiante. Col fine di evitare disadattamenti e cercare di utilizzare in tutte le varie connessioni la stessa microstriscia di alimentazione progettata in precedenza è necessario effettuare degli adattamenti. Partendo da una situazione in cui il carico ha una impedenza diversa rispetto a quella della linea di alimentazione la teoria degli adattamenti permette quindi di "adattare" il carico, ovvero fa in modo che linea di trasmissione in realtà veda un carico di uguale impedenza, permettendo quindi l'assenza di un'onda riflessa. Esistono tre principali adattamenti: singolo stub, doppio stub ed adattamento a  $\lambda/4$ .

#### • *Adattamento a singolo stub*

**Stub**: tratto di linea chiuso su un corto circuito oppure su un circuito aperto.

Dalla teoria delle linee di trasmissione, partendo dal carico e muovendosi indietro verso l'alimentazione, con l'impedenza di carico Z=0 o Z=∞ in base allo stub scelto, l'impedenza misurata sulle varie sezioni della linea di trasmissione ha un valore periodico con periodicità λ/2. All'interno di questa lunghezza l'impedenza assume valori sempre immaginari: circuito aperto, corto circuito, carico induttivo e carico capacitivo. Partendo quindi dalla linea originale disadattata si valuta la posizione in cui inserire lo stub: questo punto non è casuale ma deve essere tale da garantire un'impedenza d'ingresso complessa ma con parte reale uguale all'impedenza caratteristica della linea di alimentazione; questa operazione è necessaria dato che lo stub sarà in grado di andare ad alterare la sola componente reattiva e non la parte attiva dell'impedenza. Trovata la posizione in cui effettuare il collegamento si deve dimensionare lo stub (per dimensionamento di intende definire la sua lunghezza, compresa tra 0 e λ/2 in base al valore che deve raggiungere) in modo tale che il parallelo tra lo stub e la linea principale permetta di eliminare la componente reattiva dell'impedenza ed avere quindi un carico adattato. Unico problema di questo tipo di adattamento, seppur

molto semplice, è che spesso non si riesce a trovare un punto in cui la parte reale dell'impedenza misurata sulla linea e l'impedenza caratteristica coincidono. Per ovviare a questo problema si utilizza un adattamento a doppio stub [6].

• *Adattamento a doppio stub*

Si possono per esempio usare due stub a distanza predeterminata: i parametri di progetto divengono le lunghezze degli stub e la loro distanza (solitamente viene preso come valore λ/8). Il concetto alla base è lo stesso del caso a singolo stub ma questa soluzione ha un range di possibili applicazioni più elevato.

• *Adattamento a λ/4*

L'ultimo adattamento che è possibile valutare è l'adattamento a  $\lambda/4$ , che risulterà essere anche quello più utilizzato in fase di progettazione. L'adattatore in quarto d'onda si ottiene inserendo, tra carico e linea di trasmissione, un tratto di linea lungo λ/4 e di impedenza caratteristica pari a  $Z_x = \sqrt{Z_0 * Z_l}$ . Questo adattatore è utilizzabile solo se si ha la possibilità di realizzare impedenze caratteristiche pressoché arbitrarie, cioè nelle guide planari. Se il carico è complesso, occorre posizionare l'adattatore non direttamente tra carico e linea, ma interporlo in un punto della linea che renda il carico reale. Il valore che deve assumere  $Z_x$ dipende dalla seguente formula: a distanza λ/4 dal carico il valore dell'impedenza misurata è pari a  $\frac{zx^2}{z l}$  , in questo modo andando a sostituire il valore di Z<sub>x</sub> =  $\sqrt{Zo*Zl}$  si ottiene un'impedenza misurata pari al valore dell'impedenza caratteristica della linea, e quindi un carico che risulta ora essere adattato [6].

# **3.6 Progettazione della schiera**

Partendo dall'intenzione di voler aumentare la direttività della nostra antenna e quindi, a parità di potenza irradiata, poter rilevare volatili anche a distanze maggiori si è deciso di implementare una struttura con più patch antennas opportunamente collegate tra loro. La schiera si può dividere in due parti perfettamente simmetriche che si riuniscono in corrispondenza della microstriscia di alimentazione principale a 50 Ω. Ognuna delle due parti è formata da due patch antenna collegate in parallelo perciò la costruzione finale risulterà essere composta da quattro patch. Nel momento in cui queste vengono connesse in parallelo l'impedenza in tale punto cambia generando un disadattamento. È quindi necessario utilizzare dei criteri ben precisi col fine di garantire un perfetto adattamento.

Il procedimento utilizzato per ottenere una delle due parti principali, che poi viene applicato in maniera perfettamente simmetrica all'altra, è il seguente: si parte da due patch a 50 Ω descritte al paragrafo 3.4 che vengono collegate in parallelo mediante le corrispondenti linee di alimentazione, come mostrato in Figura 20.

![](_page_35_Figure_3.jpeg)

*Figura 20 – Rappresentazione prima parte della schiera*

In corrispondenza del punto di connessione delle due microstrisce viene collegata una terza linea che permetterà l'alimentazione di questa prima parte della schiera. La seconda parte dell'antenna, come anticipato in precedenza, viene realizzata specchiando la struttura appena implementata (Figura 21).

![](_page_36_Figure_1.jpeg)

*Figura 21 - Rappresentazione schiera completa*

Le due parti, attraverso le corrispondenti linee di alimentazione, sono ora connesse in parallelo ed è quindi necessaria una nuova microstriscia che colleghi la schiera al connettore e fornisca quindi l'alimentazione principale.

Un ostacolo incontrato durante la progettazione della schiera è legato alle diverse connessioni in parallelo presenti: un primo parallelo tra le due patch (rappresentato in Figura 20) ed un secondo parallelo tra le due parti simmetriche dell'antenna (Figura 21). Nel primo punto di connessione si ha un parallelo tra due microstrisce di impedenza 50  $\Omega$  connesse ad un carico adattato (rappresentato dalla patch antenna), quindi utilizzando la formula standard del parallelo si misura un'impedenza  $Z = \frac{50*50}{50+50}$  = 25 Ω. Al fine di garantire l'adattamento questa prima parte della schiera deve essere alimentata da una microstriscia con un'impedenza anch'essa di 25 Ω. Questo ragionamento può essere facilmente implementato, ma in corrispondenza del successivo parallelo tra le due parti

simmetriche si avrebbe un'impedenza Z =  $\frac{25*25}{25+25}$  = 12.5 Ω; adattare tale valore all'alimentazione principale di impedenza caratteristica 50 Ω risulta essere molto scomodo da realizzare, perciò è necessario agire in altro modo, utilizzando gli adattamenti visti al paragrafo precedente. Una prima possibile soluzione è quella di riportare a 50 Ω l'impedenza della linea successiva ad un qualunque parallelo utilizzando un adattatore a  $\lambda/4$  di valore 35.35  $\Omega$ , in questo modo si ottiene una impedenza (a valle dell'adattamento) Z =  $\frac{35.35^2}{25}$  = 50 Ω, che è il valore richiesto. Un modello della

![](_page_37_Figure_1.jpeg)

*Figura 22 – Rappresentazione schiera con adattamenti a 35.35* Ω

Volendo analizzare meglio le dimensioni della microstriscia nei tratti a 50 Ω e 35.35 Ω:

*50 Ω*

Larghezza strip: 4.83 mm

 $\epsilon$ <sub>eff</sub> = 5.23

Lunghezza tratto  $\lambda$ /4=13.39 mm (f=2.45GHz)

# *35.35 Ω* Larghezza strip: 9.11 mm  $\epsilon_{\text{eff}}$  = 5.64 Lunghezza tratto  $\lambda$ /4=12.89 mm (f=2.45GHz)

Inoltre come si può notare dalla Figura 22 le due patch per ciascuna delle due parti simmetriche raggiungono il primo parallelo con una differenza di percorso pari a λ/2; se questa soluzione non fosse stata implementata si sarebbe verificato uno zero al centro del lobo principale nel diagramma di radiazione associato alla struttura simulata.

La schiera di Figura 22 in teoria soddisfa le nostre richieste ma la necessità di dover realizzare tutti quei tratti di adattamento può portare a degli errori in fase di realizzazione che comprometterebbero il risultato, perciò si è deciso di implementare una struttura leggermente diversa ma allo stesso tempo più semplice da implementare ed ugualmente efficace.

Partendo nuovamente dalla realizzazione di una delle due parti simmetriche le due patch a 50 Ω sono connesse in parallelo attraverso due microstrisce anch'esse a 50 Ω di lunghezza λ/4 (in realtà, per il problema descritto sopra, una patch dista dal punto di connessione λ/4 mentre l'altra λ/4 + λ/2, differenza questa che non va a variare l'impedenza misurata grazie alle sue proprietà di periodicità). In questo modo, a distanza λ/4 dalla patch si ha una impedenza Z =  $\frac{50^2}{50}$  = 50 Ω, che dopo la connessione in parallelo diventa un'impedenza di 25 Ω. Per alimentare questa prima parte della schiera, piuttosto che utilizzare un tratto di microstriscia di tale valore, si utilizza la stessa linea a 50Ω ma di lunghezza $\frac{3}{4}$ λ, così da avere una impedenza Z =  $\frac{50^2}{25}$  = 100 Ω al termine di essa. Ricordando che a questo punto si ha la connessione in parallelo con la seconda parte simmetrica si ottiene una

impedenza Z =  $\frac{100*100}{100+100}$  = 50 Ω. Questo permette quindi di alimentare la struttura con una microstriscia a 50 Ω, garantendo un perfetto adattamento tra le varie patch e con la linea coassiale connettorizzata. Una rappresentazione della schiera è visibile in Figura 23.

![](_page_39_Figure_1.jpeg)

*Figura 23 – Seconda rappresentazione schiera*

Volendo analizzare meglio le dimensioni della microstriscia nei tratti a 50 Ω:

*50 Ω*

Larghezza strip: 4.83 mm

 $\epsilon$ <sub>eff</sub>=5.23

Lunghezza tratto  $\lambda$ /4=13.39 mm (f=2.45GHz)

Lunghezza tratto 3λ/4=40.17 mm (f=2.45GHz)

In questo modo abbiamo implementato una struttura molto più pulita e facilmente realizzabile rispetto alla precedente, senza tratti in microstriscia di larghezza diversa ma nella quale si deve prestare particolare attenzione alle varie lunghezze delle linee, fondamentali al fine di garantire l'adattamento.

Con l'intento di valutare la qualità della schiera appena realizzata è possibile andare a visualizzare i

vari grafici ottenuti con la simulazione, costruendo una porta a 50 Ω all'estremità della linea a microstriscia di alimentazione principale. Per valutare l'efficacia dell'adattamento realizzato si può analizzare la rappresentazione del coefficiente di riflessione sulla porta di alimentazione (Figura 24).

![](_page_40_Figure_1.jpeg)

#### *Figura 24 – Andamento parametro S11*

In corrispondenza della frequenza di funzionamento 2.45 GHz l'S11 assume un valore di circa -21 dB, quindi effettivamente la quasi totalità della potenza disponibile dall'alimentazione viene irradiata. Oltre a valutare il valore che il coefficiente di riflessione assume in una particolare frequenza è anche importante evidenziare la larghezza di banda all'interno della quale questo scende al di sotto dei -10 dB; definire questo range è utile per capire il tipo di sorgente con la quale alimentare la schiera: se l'intervallo è ampio è possibile utilizzare una sorgente non molto precisa, con una certa oscillazione intorno alla frequenza desiderata, se invece intervallo ristretto si devono assolutamente evitare delle variazioni per quanto riguarda la frequenza di alimentazione. In questo caso tale banda misura:

#### 2.4748 GHz - 2.4369 GHz = 0.0379 GHz = 37.9 MHz

Per evidenziare ulteriormente l'effettivo adattamento della schiera si può svolgere un ulteriore test: il grafico dell'S11 in Figura 20 è stato ottenuto con una certa lunghezza della linea di alimentazione principale, perciò si può andare a controllare come il coefficiente di riflessione varia in

corrispondenza di diverse lunghezze della microstriscia di alimentazione. Sono state effettuate cinque diverse simulazioni, con lunghezze comprese tra 10 cm e 5 cm, ed i risultati sono tutti riportati in un unico grafico in Figura 25.

![](_page_41_Figure_1.jpeg)

*Figura 25 – Andamento del parametro S11 in corrispondenza di diverse lunghezze della linea di alimentazione*

Al variare della lunghezza della microstriscia principale ci sono effettivamente delle variazioni sul valore dell'S11, tuttavia il valore massimo non sale mai al di sopra dei -15 dB, continuandoci quindi a garantire un buon adattamento. Il diagramma di radiazione ottenuto è invece il seguente (Figura 26): si è verificato un restringimento del lobo principale, che resta comunque molto ampio, a favore di una maggiore direttività dell'antenna.

![](_page_41_Figure_4.jpeg)

*Figura 26 – Diagramma di radiazione schiera*

# **3.7 Fresatura superficie superiore schiera**

Tutta la trattazione fino ad ora si è basata sull'idea di poter realizzare liberamente la schiera, quindi poter posizionare la vernice conduttiva in modo tale da poter replicare la struttura descritta in precedenza. Praticamente la realizzazione avviene nei seguenti passaggi: si metallizza tutta la superficie superiore poi attraverso un laser si va a rimuovere tutta la parte in eccesso così da lasciare solamente le quattro patch con le corrispondenti linee di alimentazione. Col fine di ottimizzare e velocizzare questo processo si può pensare di andare ad effettuare una vera e propria fresatura, quindi piuttosto che andare a rimuovere tutta la metallizzazione in eccesso si può tracciare solamente il contorno della schiera, lasciando la vernice metallica su tutto il resto della superficie. Abbiamo simulato due diverse possibili operazioni di fresatura, ottenendo per ognuna di queste la dimensione minima di metallo da rimuovere affinché l'effetto della vernice conduttiva rimanente fosse ininfluente.

![](_page_42_Figure_2.jpeg)

#### *Primo esempio di fresatura*

*Figura 27 – Primo esempio di fresatura*

## *Secondo esempio di fresatura*

![](_page_43_Figure_1.jpeg)

*Figura 28 – Secondo esempio di fresatura*

Rimuovendo una quantità di vernice tale da rispettare le dimensioni rappresentate in Figura 27 e Figura 28 è possibile ottenere grafici molto simili a quelli ottenuti in assenza della metallizzazione sul resto della superficie.

# **4. RADAR CROSS-SECTION VOLATILI**

## **4.1 Stima RCS**

Ogni corpo solido riflette una quantità limitata di energia radar. La quantità di [energia](https://it.wikipedia.org/wiki/Energia_del_campo_elettromagnetico)  [elettromagnetica](https://it.wikipedia.org/wiki/Energia_del_campo_elettromagnetico) che ritorna alla sorgente è determinata da una serie di fattori diversi quali:

- il materiale di cui è fatto il bersaglio;
- la dimensione assoluta del bersaglio;
- la dimensione relativa del bersaglio in relazione alla [lunghezza d'onda](https://it.wikipedia.org/wiki/Lunghezza_d%27onda) utilizzata del radar illuminante;
- l['angolo d'incidenza](https://it.wikipedia.org/wiki/Angolo_d%27incidenza_(ottica)) (inclinazione del fascio radar con la quale viene colpita una particolare porzione di bersaglio. Dipende dalla forma del bersaglio e dal suo orientamento rispetto alla sorgente radar);
- l['angolo di riflessione](https://it.wikipedia.org/wiki/Riflessione_(fisica)) (inclinazione con la quale il fascio riflesso lascia la parte colpita del bersaglio. Dipende dall'angolo di incidenza);
- la [polarizzazione](https://it.wikipedia.org/wiki/Polarizzazione_della_radiazione_elettromagnetica) della radiazione trasmessa e ricevuta.

La sezione radar equivalente, in [inglese](https://it.wikipedia.org/wiki/Lingua_inglese) Radar Cross-Section (RCS), è una misura in grado di indicare quanto un oggetto è rilevabile da un [radar:](https://it.wikipedia.org/wiki/Radar) più è grande la RCS, maggiori sono le [probabilità](https://it.wikipedia.org/wiki/Probabilit%C3%A0) che un radar rilevi l'oggetto stesso. Sebbene la misura di RCS sia importante per il calcolo della probabilità di essere rilevati da un radar, la sezione radar equivalente non è sufficiente da sola a definire interamente questo dato, in quanto nella misura di RCS non sono inclusi potenza di trasmissione del radar e distanza reale, ma si valutano solo le proprietà di riflettività di un oggetto [7].

È possibile ottenere la RCS di un volatile utilizzando nuovamente il software CST. Attraverso il modello CAD integrato è stato realizzato una modello in grado di simulare la forma di un passero:

apertura alare di 17 cm e lunghezza 11 cm (Figura 29).

![](_page_45_Figure_1.jpeg)

*Figura 29 – Rappresentazione passero al CST*

I vari solidi sono stati costruiti utilizzando come materiale la pelle umana, che ha le seguenti

proprietà (Figura 30).

| component 1:Ala |                             |
|-----------------|-----------------------------|
| Material        | Bio Tissue/Skin             |
| Type            | Normal                      |
| Dispersive eps  | Nth order model, N=3 (fit)  |
| Mц              | 1                           |
| Rho             | 1100 [kg/m^3]               |
| Thermal cond.   | 0.293 [WK/m]                |
| Heat capacity   | 3.5 [KJ/K/kg]               |
| Diffusivity     | 7.61039e-08 [m^2/s]         |
| Bloodflow       | 9100 [W/K/m <sup>x</sup> 3] |
| Metabolic rate  | 1620 [W/m <sup>x</sup> 3]   |

*Figura 30 – Proprietà materiale "pelle umana"*

Il risultato della simulazione è il seguente, riportato in forma polare (Figura 31).

![](_page_45_Figure_8.jpeg)

*Figura 31 – RCS volatile simulato al CST*

# **4.2 Calcolo potenza da irradiare**

La stima della RCS oltre ad indicare quanto un volatile sia individuabile da un radar permette anche di poter definire la potenza che l'antenna deve essere in grado di irradiare affinché il volatile sia effettivamente rilevabile. Per fare questo si utilizza l'equazione del radar che nel caso in cui antenna trasmittente e ricevente coincidano fisicamente assume la seguente formula:

$$
Pr = \frac{P t * G^2 * \lambda^2 * R C S}{(4\pi)^3 * R^4 * L}
$$
 (4.1)

Pr = Potenza che torna all'antenna

- Pt = Potenza trasmessa dall'antenna
- G = Guadagno dell'antenna
- λ = Lunghezza d'onda a f=2.45 GHz
- RCS volatile
- R = Distanza
- L = Perdite mezzo atmosferico

Dalla formulazione precedente (4.1) si può facilmente ricavare il valore della potenza trasmessa dall'antenna in funzione di tutte le altre variabili [8]. L'equazione diventa:

$$
Pt = \frac{Pr*(4\pi)^3 * R^4 * L}{G^2 * \lambda^2 * RCS}
$$
 (4.2)

Il volatile simulato è caratterizzato da una RCS =  $-12.7$  dBm<sup>2</sup> mentre l'antenna progettata nel capitolo precedente ha un guadagno G = 13.3 dBi. Quest'ultima risuona ad una frequenza f = 2.45 GHz, alla quale è associata una lunghezza d'onda λ = 0.12 m. Lo scopo del calcolo è quello di andare a rappresentare graficamente il valore della potenza da irradiare Pt in funzione della sensibilità che varia da -40 dBm a -100 dBm. La sensibilità sta a rappresentare l'entità della potenza ricevuta Pr: si vuole infatti determinare quanta potenza è necessario irradiare affinché una volta intercettato il volatile in Figura 29 ritorni al radar una certa potenza minima. Nel grafico seguente (Figura 32) sono

riportate tre diverse situazioni: linea blu R1 = 100 m e L1 = 10 dB; linea arancione R2 = 75 m e

![](_page_47_Figure_1.jpeg)

L2 = 7.5 dB, linea grigia R3 = 50 m e L3 = 5 dB.

Come si può vedere dal grafico maggiore è la potenza che si vuole ricevere e superiore dovrà essere la potenza da irradiare, inoltre a parità di potenza ricevuta Pr la potenza trasmessa Pt aumenta all'aumentare della distanza R. Possiamo affermare che per avere un buon rilevamento del volatile, ipotizzando una potenza ricevuta intorno ai -75 dBm ad una distanza di 50 metri, la potenza che è necessario irradiare con il radar ha un ordine di grandezza di qualche Watt.

*Figura 32 - Grafico legame Pt e Pr*

## **5. CONCLUSIONI**

# **5.1 Considerazioni finali**

In questa tesi è stata presentata la progettazione di un'antenna a schiera di patch rettangolari poste in parallelo tra loro, che risuonano alla frequenza di interesse 2.45 GHz. Tale valore è stato imposto dalla Banda ISM, quest'ultima è il nome assegnato dall['Unione Internazionale delle](https://it.wikipedia.org/wiki/Unione_Internazionale_delle_Telecomunicazioni)  [Telecomunicazioni](https://it.wikipedia.org/wiki/Unione_Internazionale_delle_Telecomunicazioni) (ITU) ad un insieme di porzioni dello [spettro elettromagnetico](https://it.wikipedia.org/wiki/Spettro_elettromagnetico) riservate alle applicazioni di [radiocomunicazioni](https://it.wikipedia.org/wiki/Radiocomunicazione) non commerciali, ma per uso industriale, scientifico e medico. Nei primi due capitoli, dopo una breve introduzione sul problema, sono stati approfonditi e descritti tutti i vari aspetti principali delle linee di trasmissione e antenne, concentrandoci in particolare sulla microstriscia e sulle patch antenna; qui ne abbiamo descritto il funzionamento, il ruolo svolto da ogni componente (soprattutto dielettrico e conduttori), il dimensionamento in relazione all'impedenza caratteristica cercata (microstriscia) oppure in relazione alla frequenza di risonanza desiderata (patch antenna) seguito da una descrizione generale dei diagrammi di radiazione. Nel terzo capitolo invece si è passati alla progettazione vera e propria. Concluso un breve riassunto sul CST e sulle sue funzionalità principali abbiamo descritto i vari passaggi che ci hanno portato alla realizzazione di una microstriscia a 50 Ω e una patch antenna anch'essa a 50 Ω in grado di risuonare alla frequenza di 2.45 GHz. Questi ci sono serviti per la progettazione delle antenne a schiera create con lo scopo di aumentare la direttività dell'antenna. Utilizzando la teoria degli adattamenti e collegando opportunamente in parallelo le patch siamo riusciti a definire una schiera in grado di soddisfare tutti i vincoli realizzativi inizialmente prefissati, con un diagramma di radiazione dal lobo principale abbastanza ampio. Al termine del capitolo abbiamo analizzato la possibilità di dover realizzare l'antenna attraverso una operazione di fresatura sulla superficie superiore del vetro, definendo le dimensioni minime da rispettare. Nel penultimo capitolo, il quarto, si è invece cercato di definire la RCS di un volatile; questa operazione è molto importante affinché sia possibile capire quanto un uccello sia rilevabile da un radar: utilizzando la formula inversa per il calcolo della potenza restituita da un oggetto irradiato sono stati riportati sotto forma di grafico i valori di potenza che è necessario trasmettere dal radar al variare della sensibilità richiesta e della distanza dal volatile colpito. Nel complesso si possono considerare raggiunti tutti gli obiettivi preposti.

# **Bibliografia**

- [1] Schmid H., *Evitare le collisioni di uccelli contro le vetrate, Svizzera,* 2017, www.vogelwarte.ch, Traduzione: Solari C.
- [2] Wiley J. & Sons, *Fields and Waves in [Communication](https://www.abebooks.it/servlet/BookDetailsPL?bi=30275642363&searchurl=an%3Dramo%2Bsimon%2Bvan%2Bduzer%2Btheodore%2Bwhinnery%2Bjohn%2Br%26sortby%3D20%26tn%3Dfields%2Band%2Bwaves%2Bin%2Bcommunication%2Belectronics&cm_sp=snippet-_-srp1-_-title1) Electronics,* New York (NY), USA, 2005,

Traduzione: Aa. Vv.

- [3] Pisa S., *Linee a microstriscia,* www.mwl.diet.uniroma1.it
- [4] Constantine A., *Antenna Theory, Analysis and Design*.
- [5] CST, *CST MICROWAVE STUDIO – Workflow & Solver Overview*, 2010
- [6] Rizzi P., *Microwave Engineering - Passive Circuits,* Prentice-Hall, 1988
- [7] Wikipedia, *Radar cross-section*, www.en.wikipedia.org/wiki/Radar\_cross-section
- [8] Sandri M., *L'equazione Radar*, www.iaragroup.org

# **RINGRAZIAMENTI**

A conclusione di questo elaborato desidero menzionare tutte le persone senza le quali questo lavoro di tesi non esisterebbe nemmeno. Innanzitutto, ringrazio il mio relatore Cerri Graziano ed i miei correlatori Russo Paola e De Leo Alfredo, sempre pronti a darmi le giuste indicazioni in ogni fase del tirocinio e della stesura di questo elaborato. Grazie a voi per aver accresciuto le mie conoscenze e le mie competenze.

Non posso non menzionare la mia famiglia, i miei genitori, mia sorella e le mie nonne, che da sempre mi sostengono nella realizzazione dei miei progetti. Non finirò mai di ringraziarvi per avermi permesso di arrivare fin qui.

Un grazie ai miei amici per essere stati sempre presenti anche durante questa ultima fase del mio percorso di studi, per aver ascoltato i miei sfoghi e per aver condiviso con me tutti i momenti di spensieratezza. Grazie anche al gruppo "Aspiranti Ingegneri", nato per caso con dei compagni di corso, ma con i quali ho condiviso questa laurea triennale, sia nello studio che nel divertimento. Un sentito grazie a tutte le persone che non ho nominato ma che, anche in piccola parte, mi hanno permesso di arrivare fin qui.